# **Object-oriented Programming for Automation & Robotics**

### **Carsten Gutwenger LS 11 Algorithm Engineering**

### Lecture 5 • Winter 2011/12 • Nov 15

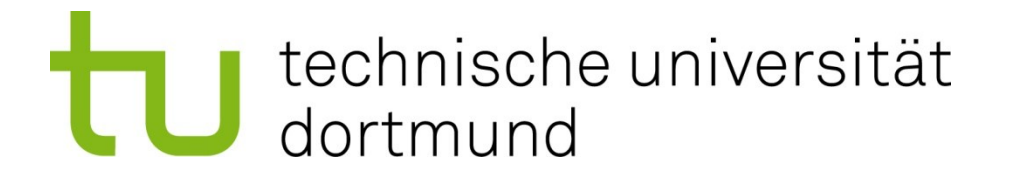

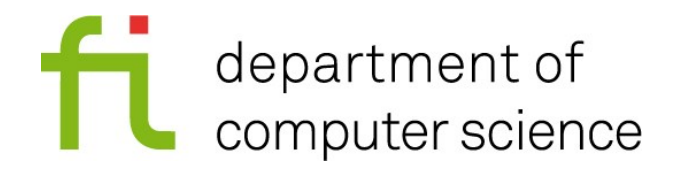

# **File I/O**

- C++ provides support for reading from and writing to files
- **Reading: input file streams** 
	- similar as reading from the console
	- **cin** is an input stream
- Writing: output file streams
	- similar as writing to the console
	- **cout** is an output stream

### **Example: Read integers from a file**

```
#include <fstream>
#include <iostream>
using namespace std;
int main()
{
    ifstream is("input.txt");
    if(!is)
       cout << "Could not open file!" << endl;
    else {
       int x;
       while(is \gg x)
          cout << x << "\n";
       is.close();
    }
    return 0;
}
```
### Carsten Gutwenger: Object-oriented Programming **3**

### **Example: Step-by-Step**

**#include <fstream>**

Includes functionality for working with file streams

```
ifstream is("input.txt");
```
- Create a file input stream variable **is**
- Try to open the file **input.txt**

```
if(!is)
```
**cout << "Could not open file!" << endl;**

- Check if file could be opened
	- an input stream can automatically be converted to a bool
- If not, print an error message

### **Example: Step-by-Step**

**while(is >> x) cout << x << "\n";**

- Read integers as long as possible
- the value of  $is \gg x$  is false if no integer could be read

**is.close();**

- Finally, close the file
	- You cannot read from the file anymore once it is closed!
	- Files get automatically closed when the scope of the corresponding stream variable ends

### **Example: Writing to a file**

```
#include <fstream>
#include <iostream>
using namespace std;
int main()
{
    ifstream is("input.txt");
    if(!is) cout << "Could not open file!" << endl;
    else {
       ofstream os("output.txt");
       if(!os) cout << "Could not open output file!" << endl;
       else {
          int x, i = 1;while(is \gg x)
               os << "line " << i++ << ": " << x << "\n";
       }
    }
    return 0;
}
```
#### Carsten Gutwenger: Object-oriented Programming **6**

### **Example: Step-by-Step**

```
ofstream os("output.txt");
if(!os) cout << "Could not open output file!" << endl;
```
- Create a file output stream variable **os**
- Try to open the file **output. txt** and check for errors

```
int x, i = 1;while(is \gg x)
    os << "line " << i++ << ": " << x << "\n";
```
- Write the integers read from input file to the output file
	- We also count the line numbers and print them in front of the integers

### **Characters**

- The data type **char** represents a single character
- Character literals have to be enclosed by single quotation marks: '**c**'
- $\blacksquare$  A limited form of arithmetic is available for char

– e.g. **'7' – '0' == 7** holds

- You can also think of an **std::string** as a vector of **char**s
- The usual stream I/O is supported, e.g.

 **char x; cin >> x;**

**Caution:** By default, **cin** skips whitespace characters!

# **Reading Lines and Single Characters**

- So far we have problems when we want to read a whole line into a string or a single character into a **char**
- The following methods help us (let **is** be an input stream):
	- **is.get(c)** reads a single character into a **char c**
	- **std::getline(is,str)** reads a whole line (including any whitespace) into an **std::string str**
- Example:

```
ifstream is("input.txt");
char c; string str;
getline(is,str); cout << str << endl; // print first line
while(is.get(c)) // read remaining characters one by one
   cout << c << endl;
```
# **Maps**

- A map (also dictionary or association) stores pairs of keys and values
- Using **std:map** requires **#include <map>**
- The following example declares a map of (string,int) pairs:

 **std::map<std::string,int> wordcounts;**

- the keys are of type std::string
- the values are of type int
- Keys are always unique within a map

# **Accessing Values Through Keys**

The map allows us to access the values through the keys:

### **++wordcounts[**"**hi**"**];**

- **wordcounts["hi"]** gives access to the value stored for key **"hi"**
- We can use it like any other **int** variable (increase it in this case)
- If we access a yet unknown key, a new (key, value)-pair is added, where the value is a default value (e.g. 0 for number types). This can be a problem.

### **Map Iterators**

- Map iterators allow us to iterate over all elements in a map
- This works in the same way as for vectors: **begin()**, **end()**, **++** and **\*** operators
- A map iterator **it** points to an **std::pair,** which has two components: **first** and **second**
	- key: **(\*it).first** or **it->first**
	- value: **(\*it).second** or **it->second**

### **Example: Histogram (compare Ex. 3.3)**

```
#include <iostream>
#include <map>
using namespace std;
int main()
{
    map<int,int> count;
    while(true) {
       int x; cin >> x;
       if(x <= 0) break;
       ++count[x];
    }
    map<int,int>::iterator it;
    for(it = count.begin(); it != count.end(); ++it)cout << it->first << "\t" << it->second << endl;
    return 0;
}
```
#### Carsten Gutwenger: Object-oriented Programming **13**

# **Finding in Maps**

- We can use **m. find (key)** to check whether a given key exists in a map **m**:
	- If the key is in the map, **find** returns an iterator pointing to the corresponding (key,value)-pair
	- Otherwise, **find** returns the **end()** iterator of the map
- Generally, accessing elements in a map (using the []-operator or the find method) is very fast (much faster than iterating over all elements!)

# **Type Definitions**

- The names of data types we use in our programs can become quite long, e.g. **std::vector<string>::iterator**
- C++ allows us to give types new names, e.g.

**typedef std::vector<string>::iterator str\_iterator;**

The general form of a type definition is:

**typedef** *data-type new-name*;

- **Type definitions follow the same scope rules as variables**
- Choose good names for data types to make your program easy to read and understand!

### **Constants**

■ Variables that shall never be changed can be declared as constants:

 **const int months\_in\_year = 12;**

### ■ Constants

- must be initialized when they are declared
- cannot be changed later:

**months\_in\_year = 20; // error // cannot assign to a constant!**

- **You can declare constants of any type**
- Prefer constants over literals
	- this makes your program more readable and easier to modify

# **Types of Integers**

- C++ provides different flavors of integers
	- They can be signed or unsigned
	- They can have different sizes, thus allowing a smaller or larger range of numbers that can be represented
- Signed or unsigned:
	- a **signed int** can store positive and negative values (this is the default for **int**, so we can omit the **signed** keyword)
	- an **unsigned int** can only store non-negative values
- Different sizes:
	- an **int** is usually 4 bytes wide
	- a **short int** uses less space, usually 2 bytes
	- a **long int** or a **long long int** can represent even more values
	- **But:** the actual size may vary from system to system!

# **Types of Integers**

- **short**, **long**, **signed**, and **unsigned** are called qualifiers
- They can be combined, e.g.

```
 unsigned short int a;
 signed long int b;
```
- Integers are signed by default
- Integer representation:
	- signed integers use one bit for the sign
	- a 2 bytes wide signed integer thus supports the following range of values: -32,768 (= -2<sup>15</sup>) to 32,767 (=2<sup>15</sup>-1) (these are  $2^{16}$  distinct values, including the 0)
	- on the other hand, a 2 bytes wide unsigned integer: 0 to 65,535  $(=2^{16}-1)$

### **Ranges of Values in Visual C++**

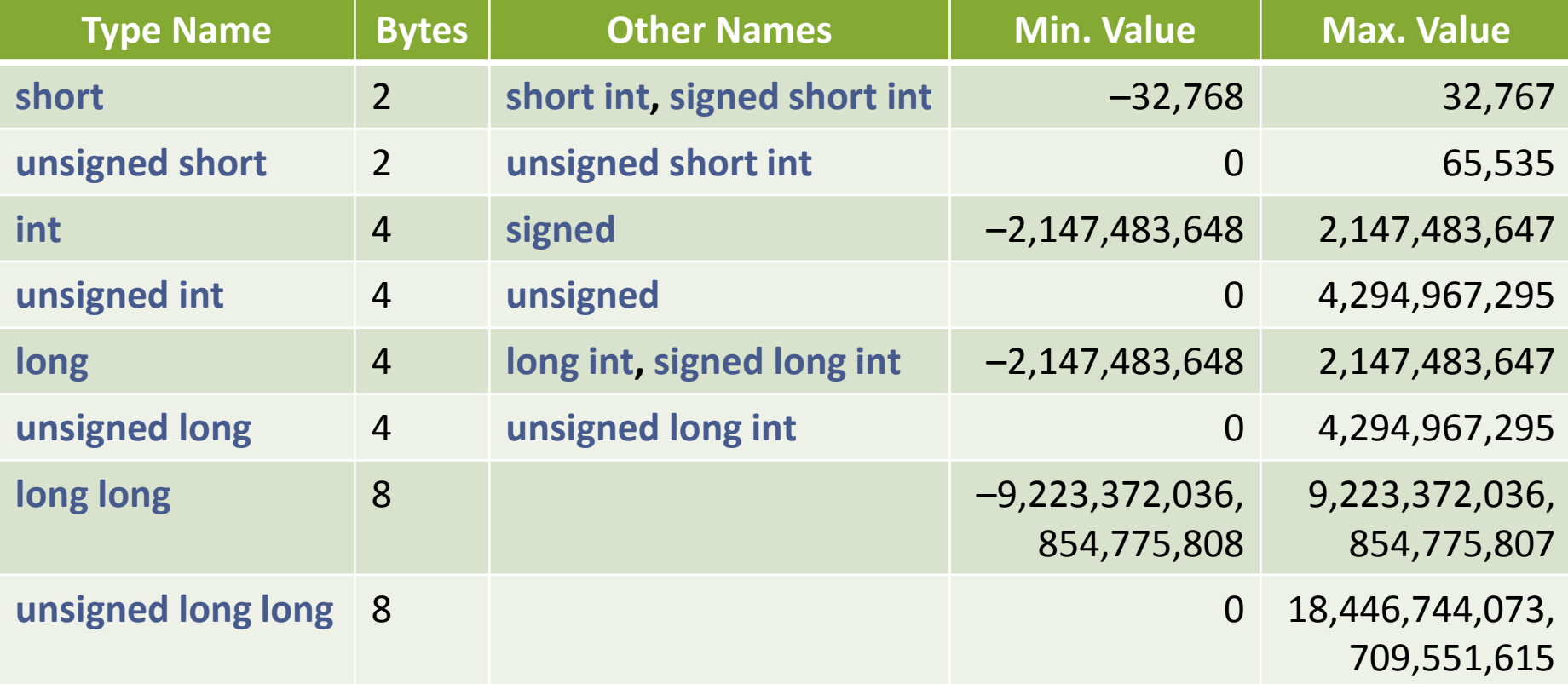

### **The sizeof Operator**

- **The size of operator returns the size of a data type**
- The following programs prints the various sizes:

```
#include <iostream>
using namespace std;
int main()
{
   cout << "short int: " << sizeof(short int) << "\n";
   cout << "int: " << sizeof(int) << "\n";
   cout \ll "long int: " \ll sizeof(long int) \ll "\n";
   cout << "long long int: " << sizeof(long long int) << "\n";
   return 0;
}
```
### **Preparations for next week**

- **Functions**
- References
- The conditional operator (? : )
- Switch-Statements (switch... case...)